## **Getting Started in a FOSS Project**

COMP8440: FOSSD Lecture 2

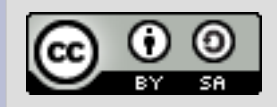

# **Researching the project**

- So you've chosen a project
	- How do you find out more?
	- What do you need to know?
- Common sources of information
	- Manual page/documentation
	- Binary package description
	- Web search
	- freshmeat.net

## **Key Project Attributes**

- Try to find out:
	- Who does the development?
	- How is it organised?
	- How is it licensed?
	- How is the source code managed?
	- How are stable releases done?
	- What communication methods are used?
	- How are bugs tracked?
	- How does it interact with other projects?

### **Project Structure**

### • How is the project structured?

- Is there a project team?
- Is it part of a larger project?
- Does it have any corporate involvement?
- Is there any formal legal framework?
- Who makes decisions?
- 'Cathedral' or 'Bazaar'?
	- Priests in a tower or a milling bazaar?

# **Contributing a patch**

### • Research first!

- What patch format is wanted?
- Against what version of the code?
- How much explanation is wanted?
- Are tests and documentation expected?
- Is there a developer guide?
- What happened with other patches?
- Testing!
	- Make sure the patch works
	- Check it doesn't break anything else
	- Is it portable?
- Calm and patient
	- It may take a lot of time to get a patch integrated

## **Case Study: vlc**

#### • vlc – video player

- What does it do?
- Who maintains it?
- How is the project structured?
- How do the developers communicate?
- What has happened recently?
- How do I build it?
- How do I contribute?

#### **Let's look at vlc ......**

# **Exploring vlc**

### • vlc main page

- developer wiki
- coding howto
- sophisticated website
- source code
	- git directions
	- multiple repositories
	- gitweb interface
	- high development speed
- communication
	- user and separate devel lists
	- commit msgs to devel list
	- development and user forums
	- IRC channel

# **vlc packaging**

#### • Binary packages

- project offers binaries for several platforms
- offers tips on repositories
- detailed project description
- package separation
- 'skins' for customisation
- Dependencies
	- build dependencies
	- runtime dependencies
	- exploring dependencies with synaptic

### **vlc team**

### • team page

- Details on major contributions
- Map location
- svn login details
- sub-project teams
- legal contact
- team events
	- team meetings at conferences
	- development days